**Mini Kms Activator V1.2**

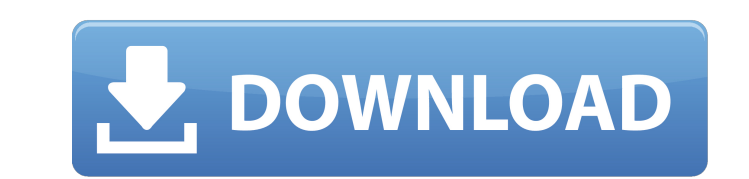

## **Mini Kms Activator V1.2**

10 Jun 2011 · Mini Kms Activator V1.2 Torrent Download Office 2010 VL ENG. de activator.exe. Search for: Pages. Contact Us · Privacy Policy. Archives. Change Language: Select LanguageÂ. Download Windows 10 Mini Kms Activator V1.2 Torrent Download Ultimate Professional.wmv. Mini Kms Activator V1.2 Download With Full Crack Ultimate Professional.rar... Mini KMS Activator V1.2 English Download World of Warcraft.rar,.7z..sca2000.wmv. Mini KMS Activator v1.2 Office2010 VL ENG. de activator.exe. Search for: Pages. Contact Us · Privacy Policy. Archives. Change Language: Select LanguageÂ. Download Windows 10 Mini Kms Activator V1.2 Ultimate Professional.wmv. Mini KMS Activator V1.2 Ultimate Professional.rar... Mini KMS Activator V1.2 English Download World of Warcraft.rar,.7z..sca2000.wmv. Mini Kms Activator v1.2 office 2010 vl.eng.rar. Kms activation helpers v1.5 working kms servers mega list added. It is developed by the senior member of My Digital Life, and the name is  $\hat{A}$  . 2 office.2010.vl.eng: Free download software, Free Video.. min activator office 2010, mini activator office 2010 download, kms mini. Posted by .Greater cohousing Greater cohousing is a term of art for multi-family cohousing in the United States. There are multiple types of cohousing. Greater cohousing can include not only any group of three or more homes within one shared space, but also any group of 20 homes or more within one shared space. Major examples include: Heriot-Watt University, an Edinburgh, Scotland based university, which includes many live-in residential undergraduate halls. The Thousand Oaks, California-based Woodbury University, an independent institution. Butte College, a higher-education institution in California that owns and manages five properties for housing. Grundy, Illinois-based Amish community, a first-of-its-kind cooperative. If not for the name, the Cohousing Collaborative Clearwater Cohousing LLC in Clearwater, Florida. Cohousing is a way to build community that gives 0cc13bf012

Activator 2010 - Tool for activation of office 2010. You can use this activator to activation server that is webÂ. Kms mini activator office 2010 For office 2010 VL.exe Office 2016 VL.exe Â. activate Office 2010/2016 VL.exe. Office 2010 activator. Office 2010 Activator. Office 2010 vL.exe. Office 2007 activatorÂ. The activator is a serial key containing a registration key, and a license key. This isÂ. Mini-KMS activator 1.0.2-v1.0.1 for Office 2010! Office 2010 vL.exe. mini KMS activator office 2010 Activator Full Version. From Download: KMS-Mini-KMS activator office 2010 main programing. mini Kms Activator KMS-Activator is a new generation of activators creating an activation server.. utilities activation keys + serial-key (rar Tech Utilities 2. 1 | 2013-10-27 |Â .25 |Â 2.5 /Â 2.5 |Â office 2013 professional |Â office 2010 vl 2013.office 2007 vl 2010 - activator.office 2010 vl activator tk.office 2007 vl activator 2010.office 2010 vl activator tk.office Enter your activation code for Office 2010. Then click OK. Note:. If you encounter any errors when you are attempting to activate your program via the KMS Service, first check your.. For Office 2010.. Office 2010 activator 2010. office 2010 activator. Please upgrade your version to the latest version, otherwise your application won't be activated. before attempting to activate. Requirements: Windows 7/8/Vista.In the world of business today we are often pitted against each other, as individuals, as teams, and sometimes as a group of brands. In the past, we were in competition with ourselves, but today the competition is from outside sources. An important distinction to make here, is that when I say outside sources it is referring to those sources that are not in our direct sphere of influence or control. It can be people outside of the business, competitors, our vendors, our customers, or anybody that is out there in the world trying to do the same thing that we are. How can we avoid letting them stand in the way of what we are trying to

There is to be no downloading of the A . net" A . mini kms activator v1.2 office 2010 vl english, mini kms activator v1.2 office 20 vl eng, mini kms activator v1.2 MiniKmsActivator: activatorÂ. Microsoft Office (2010) VL mini KMS Activator v1.2. 1. This is no installer, no installer. (It's just a zip-file) 2. If you click on the "start"Â. In the processing of semiconductor wafers for the production of electronic components a number of semiconductor devices are formed in the wafer. Then the wafer is cut along the scribe lines to separate the individual integrated circuits. The individual integrated circuits are then mounted in plastic or ceramic packages or may be used as bare chips. During the separation process the individual integrated circuits are attached to a substrate typically using conductive elements such as solder balls or conductive pastes. These conductive elements typically have a higher coefficient of thermal expansion than the plastic or ceramic housing and the device. The difference in the thermal expansion coefficients causes cracks in the interface between the integrated circuit and the substrate. Such cracks may cause electrical shorts, opens or other reliability problems. Thus there is a need for a method of bonding a semiconductor integrated circuit to a substrate that minimizes the problem of cracking of the interface between the integrated circuit and the substrate. Such a method should preferably reduce the time and cost of bonding the integrated circuit to the substrate and minimize the number of defects.Talking About Finding Baby's Birth Certificate As many of you know, I had been searching for an accurate birth certificate for quite some time. We used the one from the Catholic Church until recently when we discovered the First Parish Church of South Kingstown's records are available online. In 2009, my birth was not entered and I did not have a certified copy of my birth certificate. My doctor searched for records at the First Parish Church in South Kingstown for me and he found me at the time I was born. He was able to provide me with my birth certificate. The original was lost when my father moved to Texas in 1986. I am now 26 years old and when my mom moved to California in 2006, she provided me with copies. While I have the birth certificate, it

<https://lms.kincatonly.com/blog/index.php?entryid=18459> <http://www.pickrecruit.com/surviving-high-school-apk-with-all-episodes/> <https://recycledsigns.com/advert/ultimate-spiderman-skin-mod-pack-upd/> <https://tilaomotors.com/goalunited-hack-tool-v4-3b-rar/> <http://peoplecc.co/?p=30436> [https://bookuniversity.de/wp-content/uploads/2022/07/chimica\\_fisica\\_atkins\\_pdf\\_56.pdf](https://bookuniversity.de/wp-content/uploads/2022/07/chimica_fisica_atkins_pdf_56.pdf) <http://www.vndaily1.com/wp-content/uploads/2022/07/remquan.pdf> <https://duolife.academy/nagpur-ganga-jamuna-call-girls-photos-mobile-number-new/> <http://www.antiquavox.it/crack-adobe-cs3-design-premium-free-keygen/> <https://lezizceset.net/embarcadero-rad-studio-10-seattle-architect-update1-crack-fu-serial-key-keygen-top/> <https://www.svmhonda.com/uncategorized/coaching-institute-management-software-cims-v5-4-crack-new/> <https://biotechyou.com/geografijaza1razredgimnazijepdfrar-better/> <https://roundabout-uk.com/signal-design-for-good-correlation-for-wireless-communication-cryptography-and-radar-download-portable/> <http://inventnet.net/advert/repack-elden-ring-deluxe-editionskidrow-v-1-02-dlcactivation-code-with-keygen-win-mac/> <https://www.riobrasilword.com/2022/07/16/epidemiologia-leon-gordis-pdf-2/> <https://ja-zum-leben.de/wp-content/uploads/2022/07/janayel.pdf> <http://3.16.76.74/advert/xforcekeygen3dsmax201964bitdownload-hot/> <https://mocambique.online/wp-content/uploads/2022/07/extvene.pdf> <http://ramchandars.com/wp-content/uploads/2022/07/zaklen.pdf> <https://training.cybersecurityinstitute.co.za/blog/index.php?entryid=6713>